# Hidden Markov Models: Maxing and Summing

Introduction to Natural Language Processing Computer Science 585—Fall 2009 University of Massachusetts Amherst

David Smith

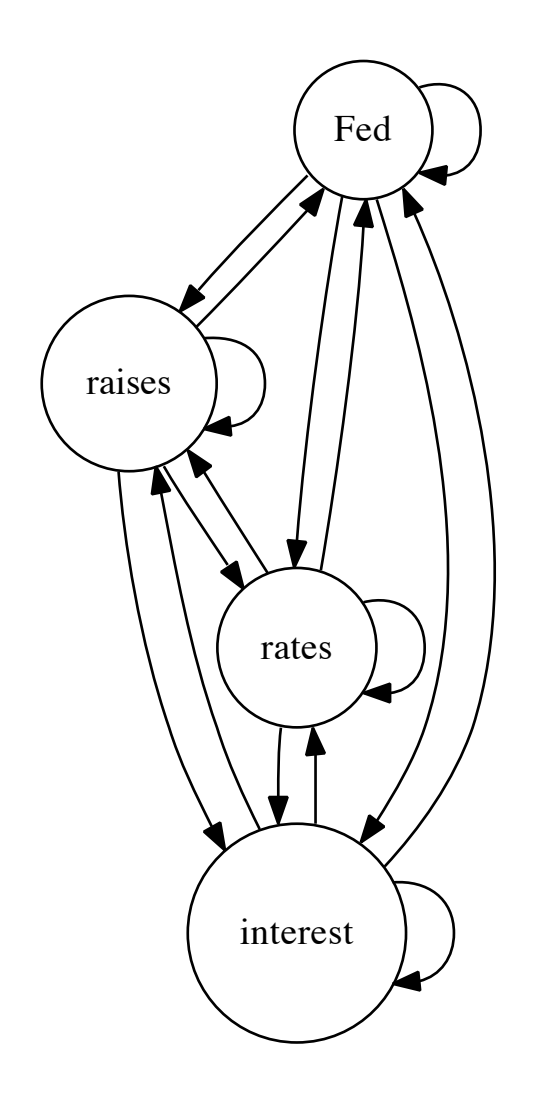

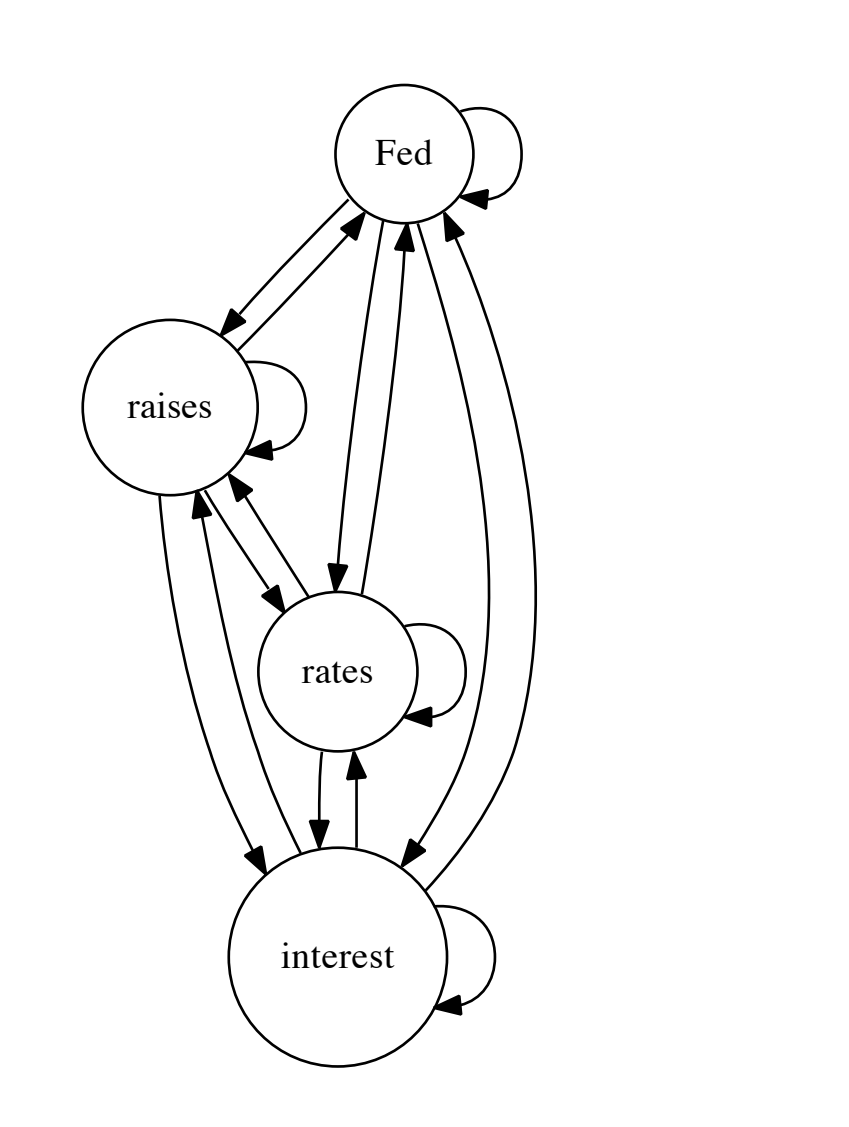

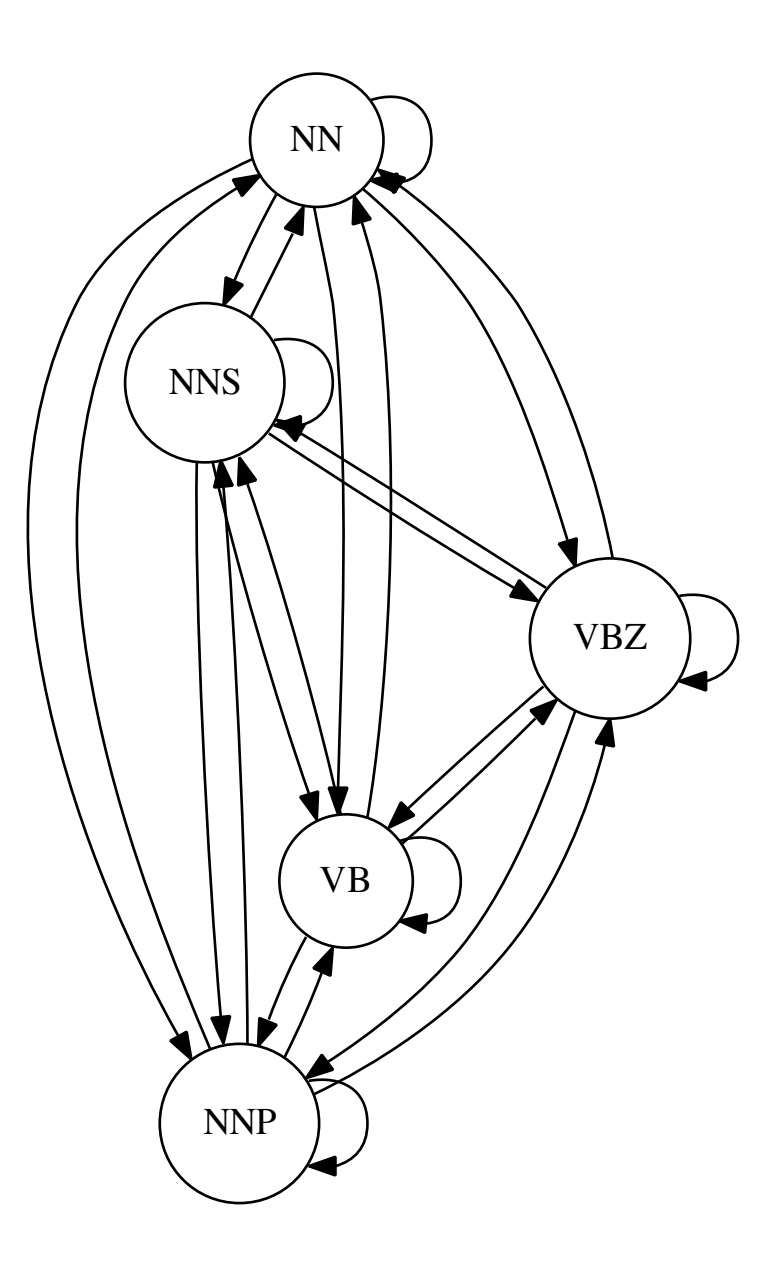

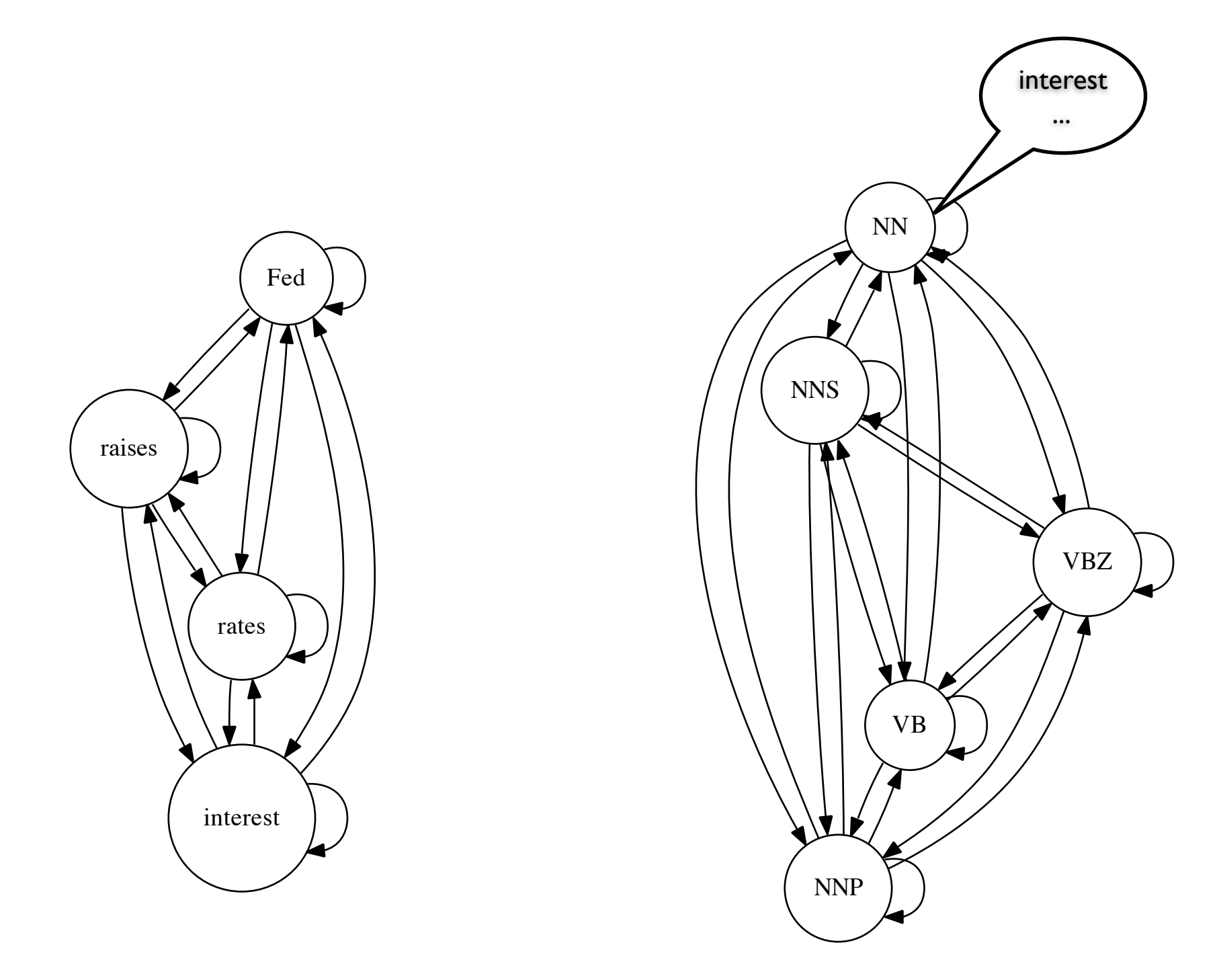

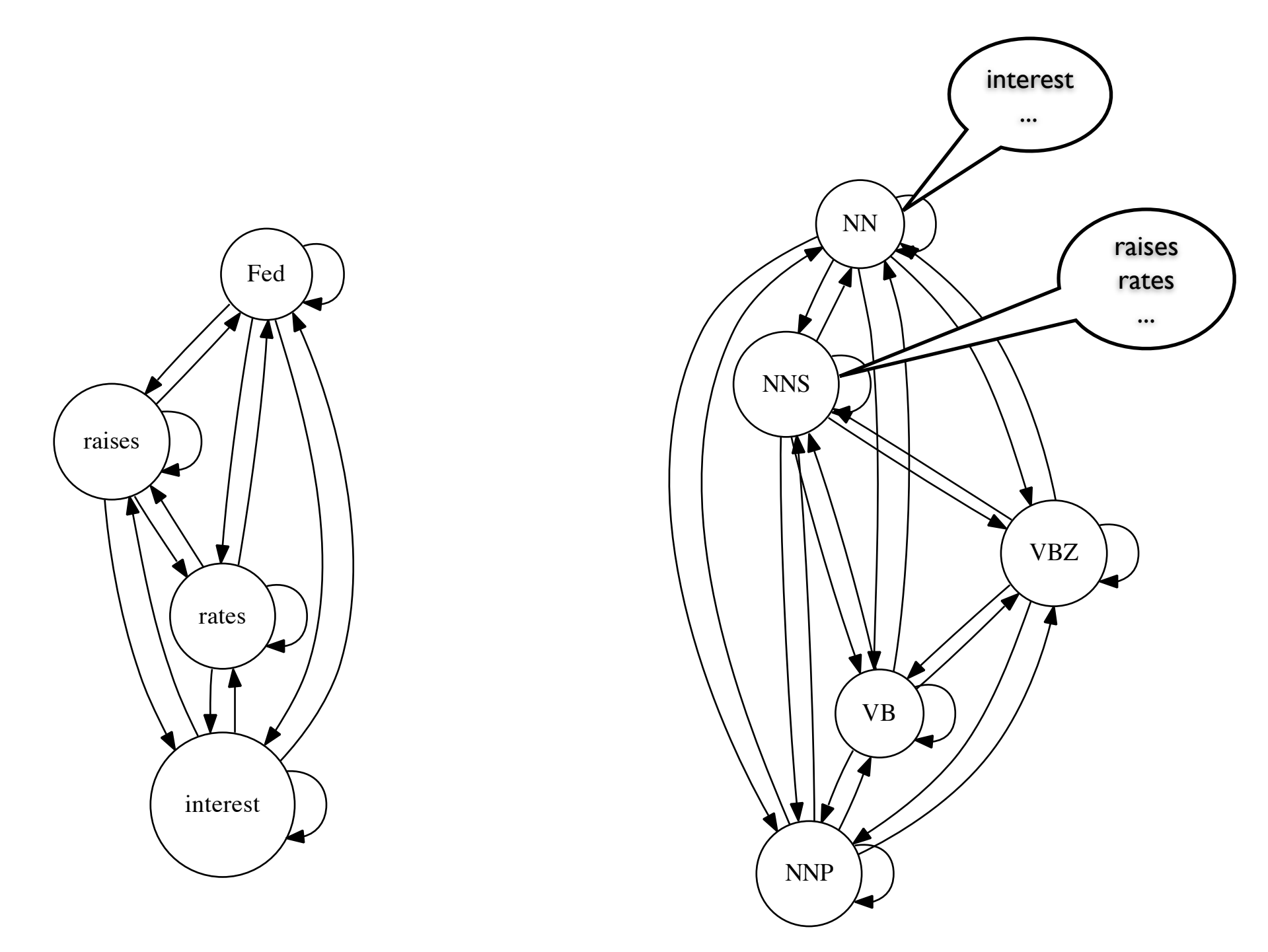

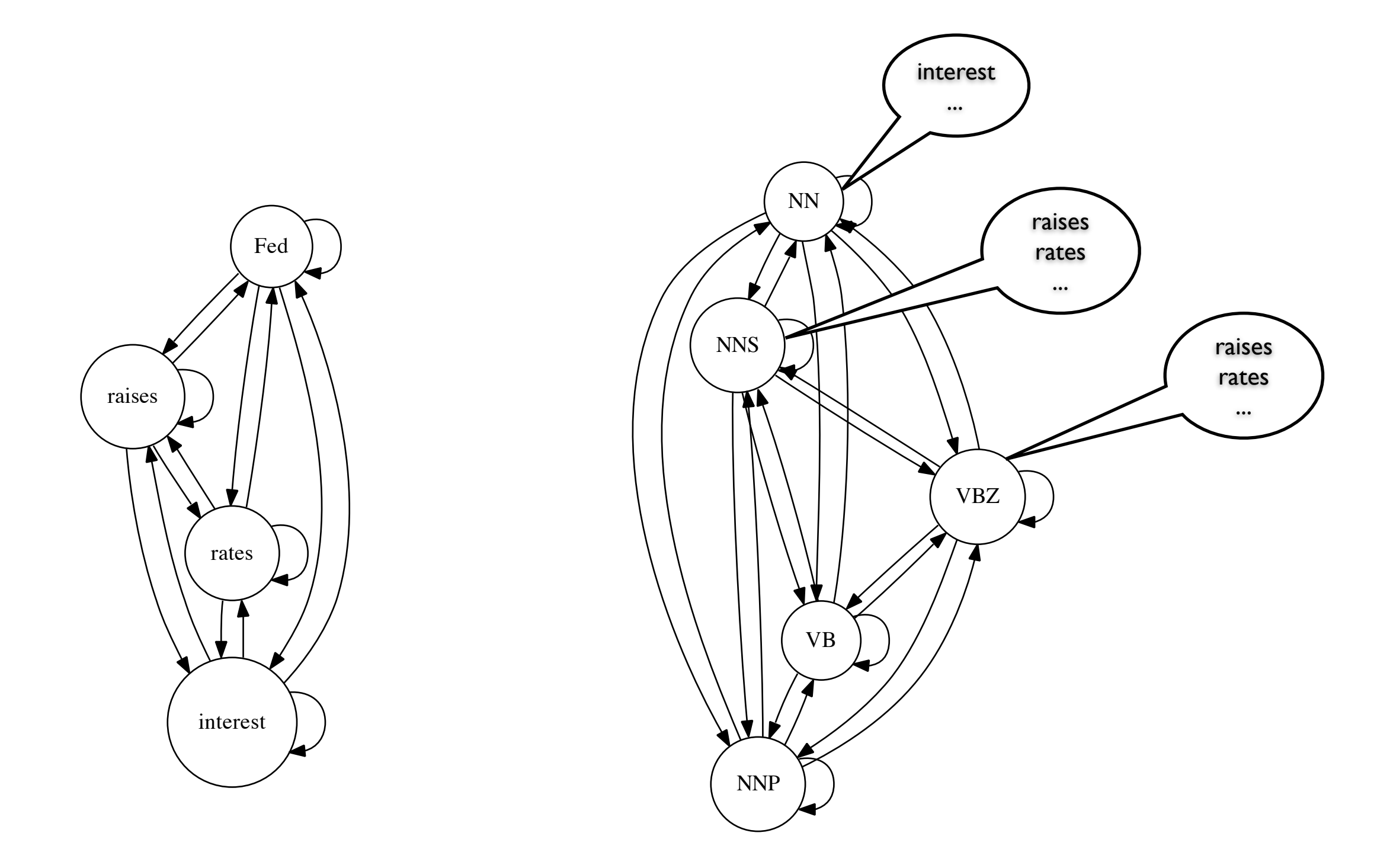

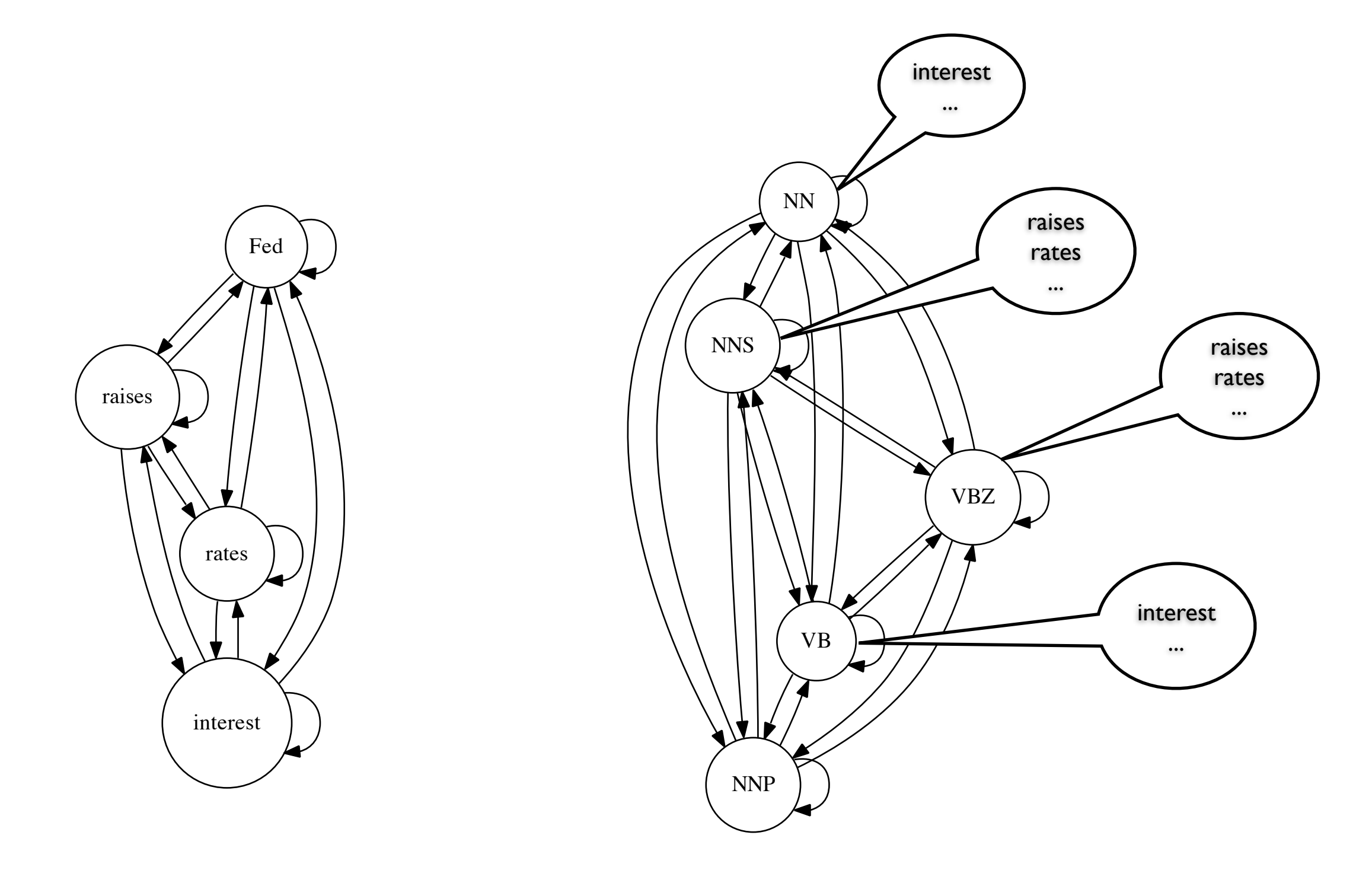

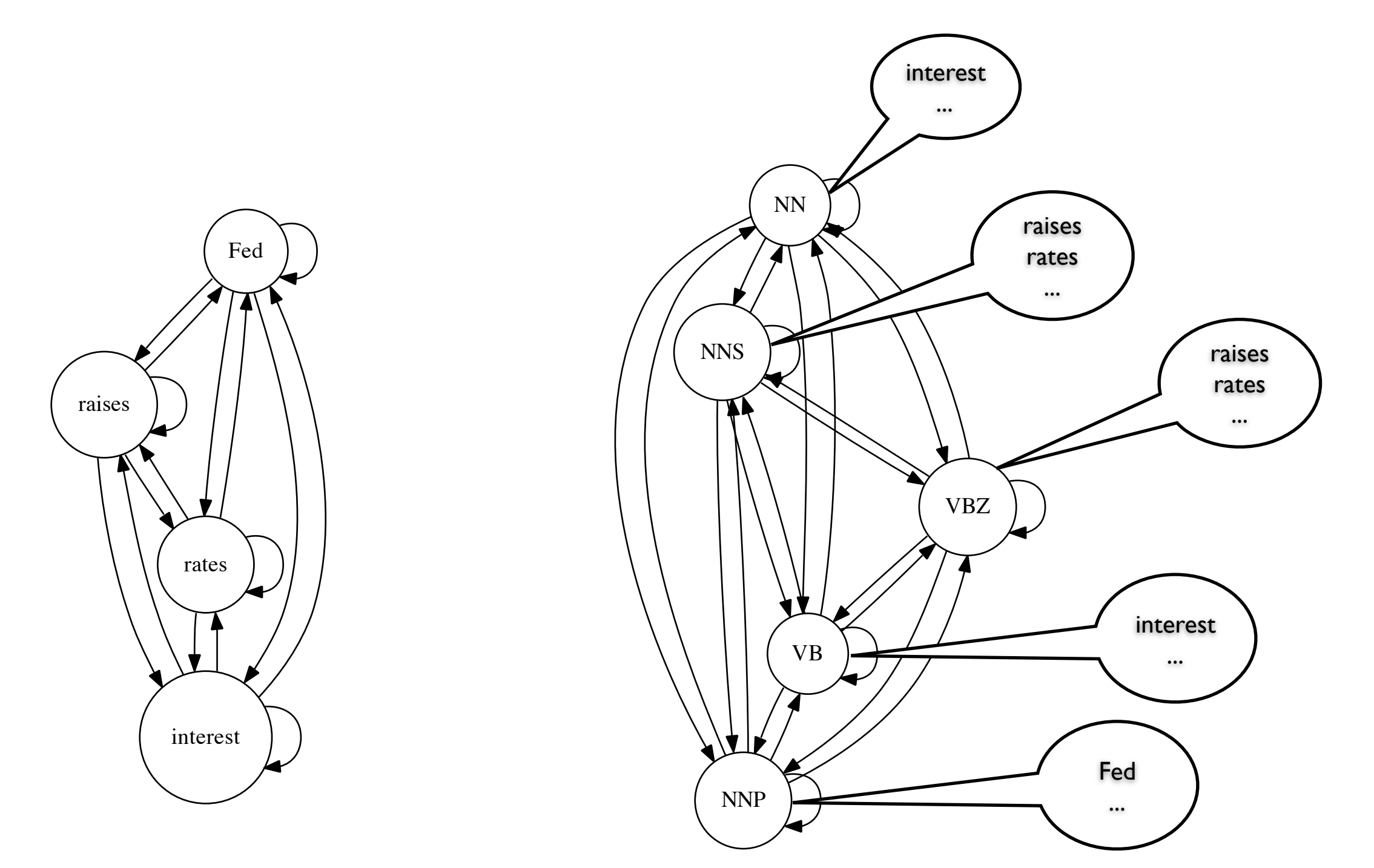

#### Unrolled into a Trellis NNP **NNS** NN VB VBZ

Fed raises interest rates

#### HMM Inference Problems

- Given an observation sequence, find the most likely state sequence (tagging)
- Compute the probability of observations when state sequence is hidden (language modeling)
- Given observations and (optionally) a their corresponding states, find parameters that maximize the probability probability of the observations (parameter estimation)

# Tagging

Given an observation sequence, find the most likely state sequence.

$$
\arg\max_{X} P(X \mid O, \mu) = \arg\max_{X} \frac{P(X, O \mid \mu)}{P(O \mid \mu)} = \arg\max_{X} P(X, O \mid \mu)
$$

$$
\arg \max_{x_1, x_2, ... x_T} P(x_1, x_2, ..., x_T, O \mid \mu)
$$

Last time: Use dynamic programming to find highestprobability sequence (i.e. best path, like Dijsktra's algorithm)

# Language Modeling

Compute the probability of observations when state sequence is hidden.

$$
P(X,O \mid \mu) = P(O \mid X, \mu)P(X \mid \mu)
$$

Therefore

$$
P(O | \mu) = \sum_{X} P(O | X, \mu) P(X | \mu)
$$

$$
\sum P(x_1, x_2, \ldots, x_T, O \mid \mu)
$$

 $x_1,x_2,...x_T$ 

Suspiciously similar to

$$
\max_{x_1,x_2,...x_T} P(x_1,x_2,...,x_T, O \mid \mu)
$$

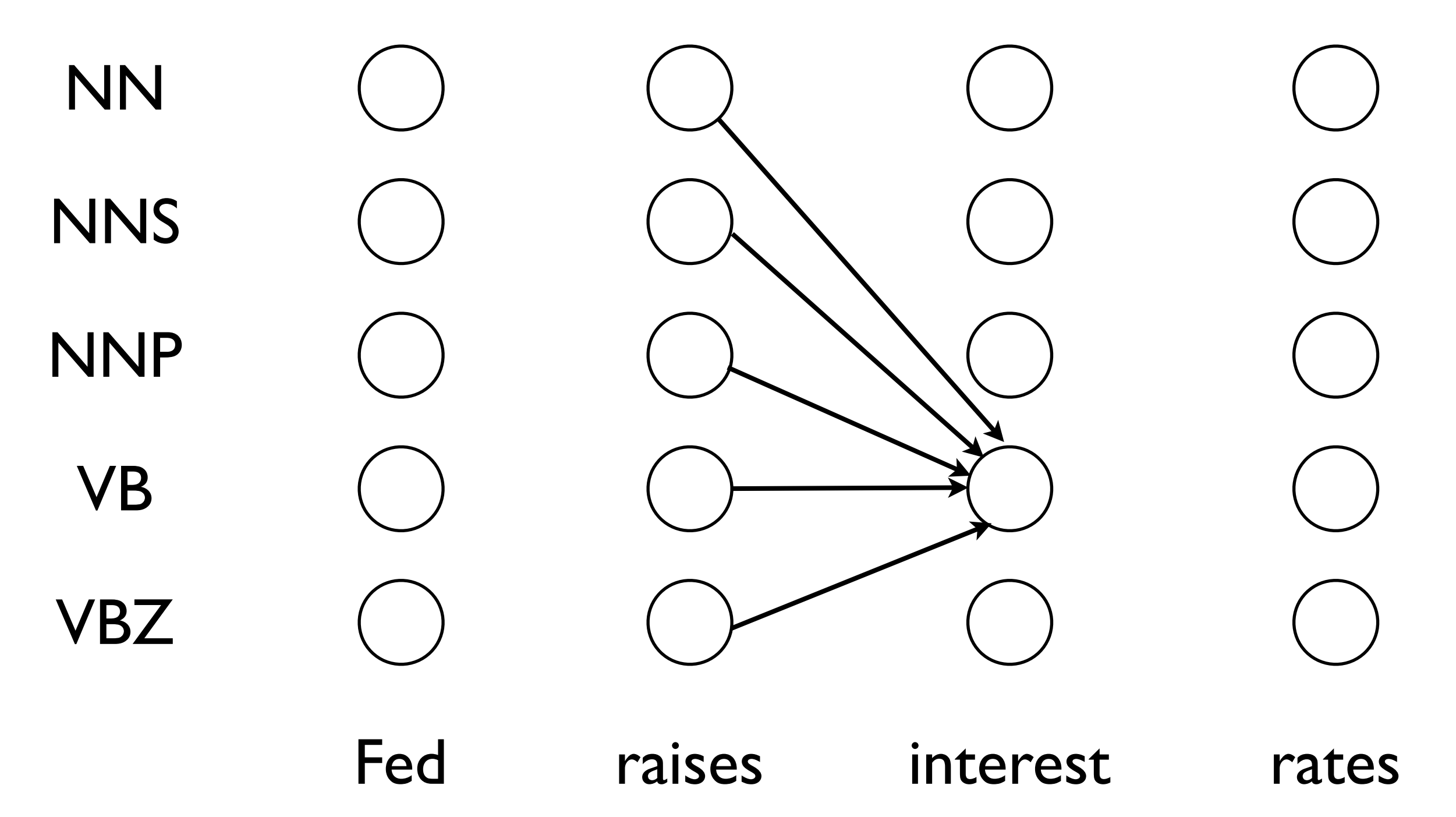

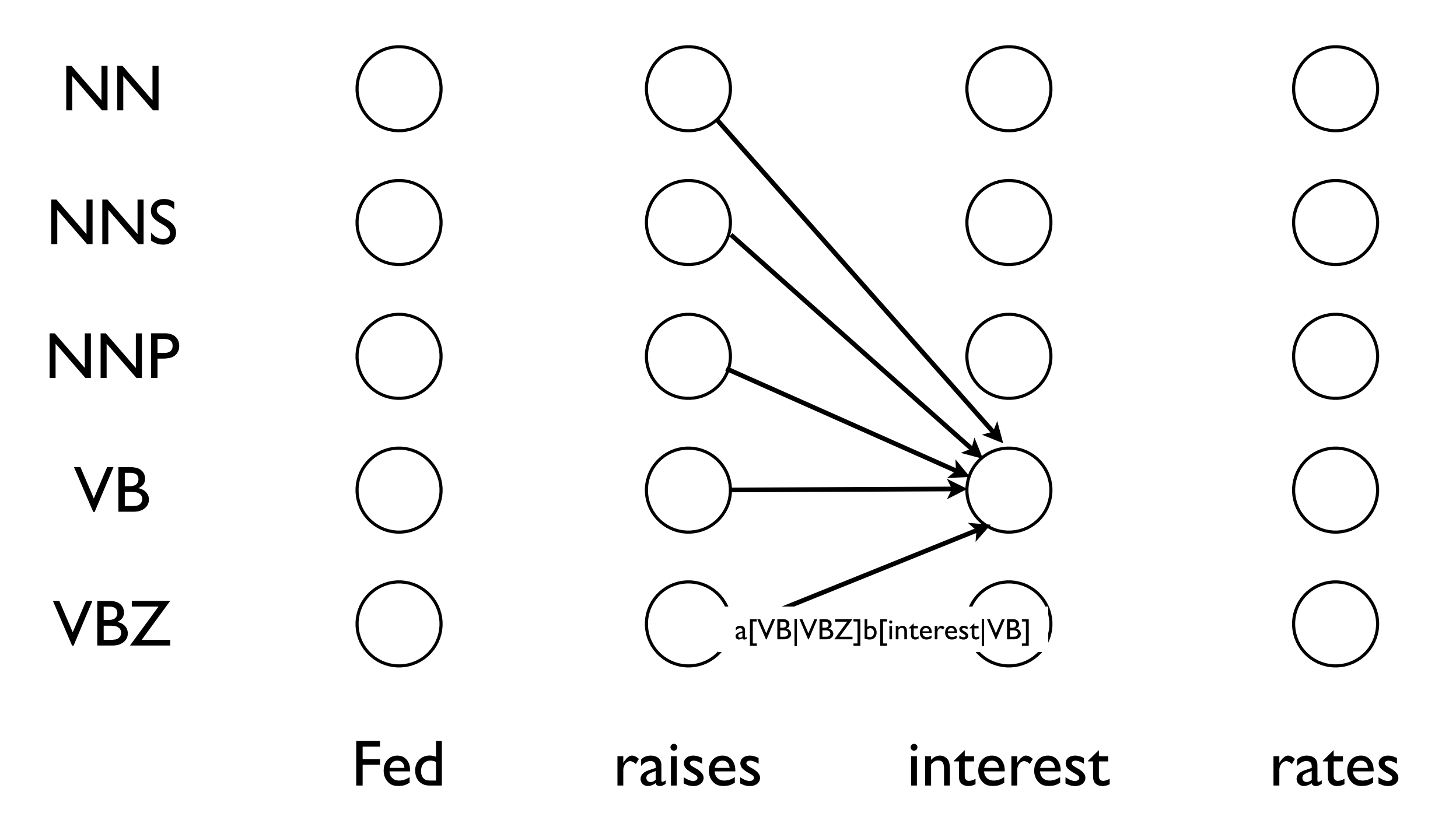

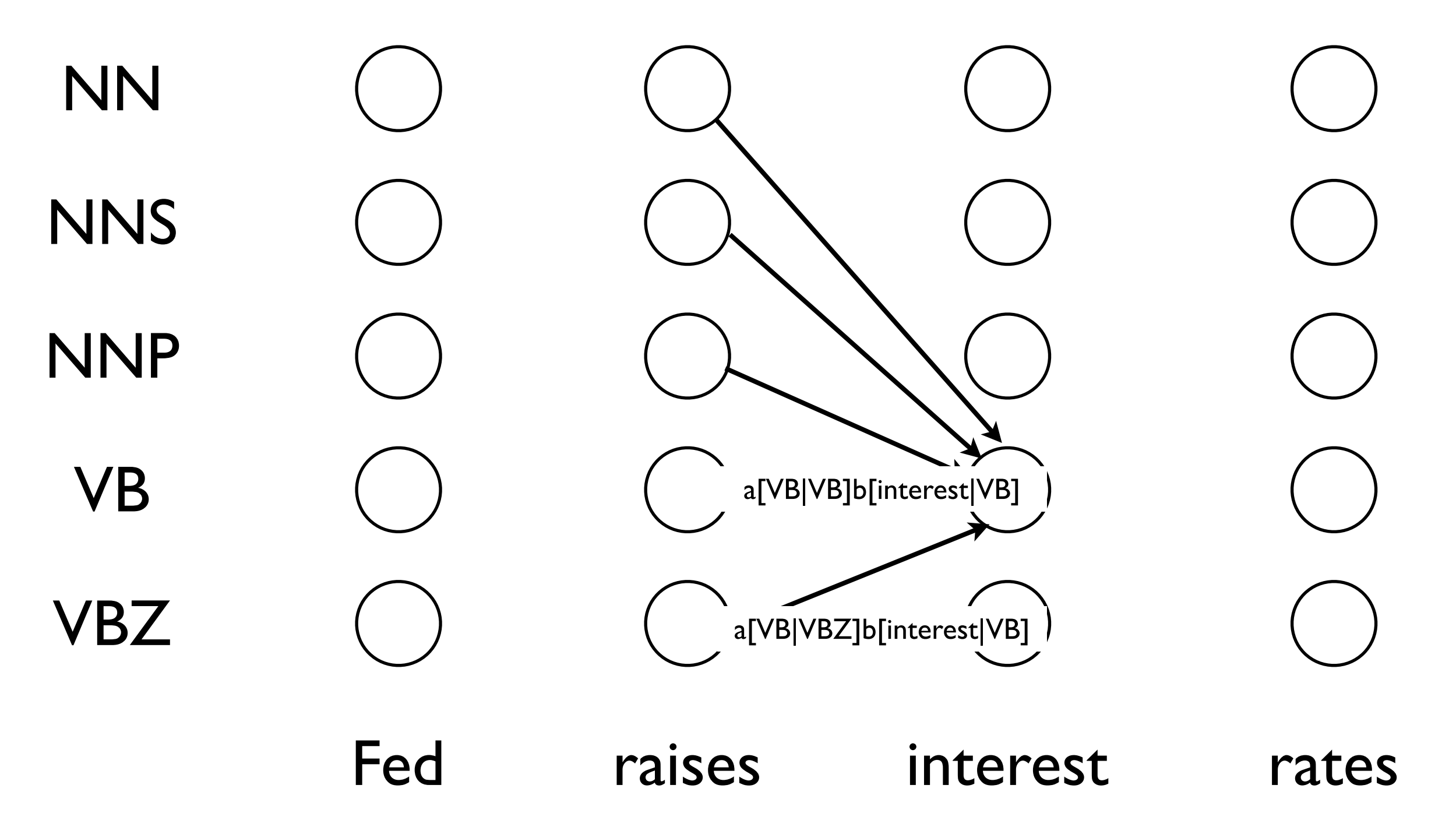

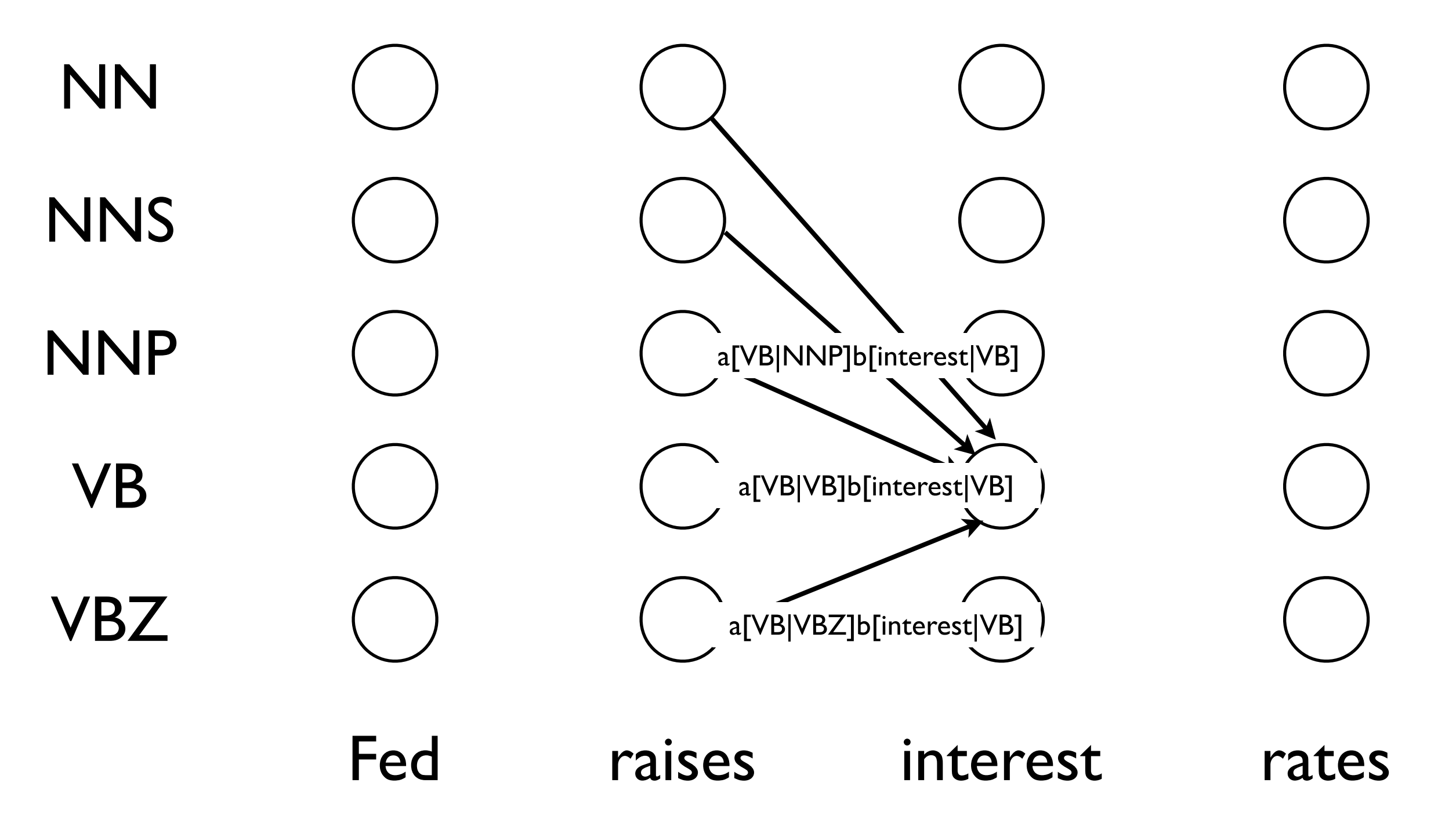

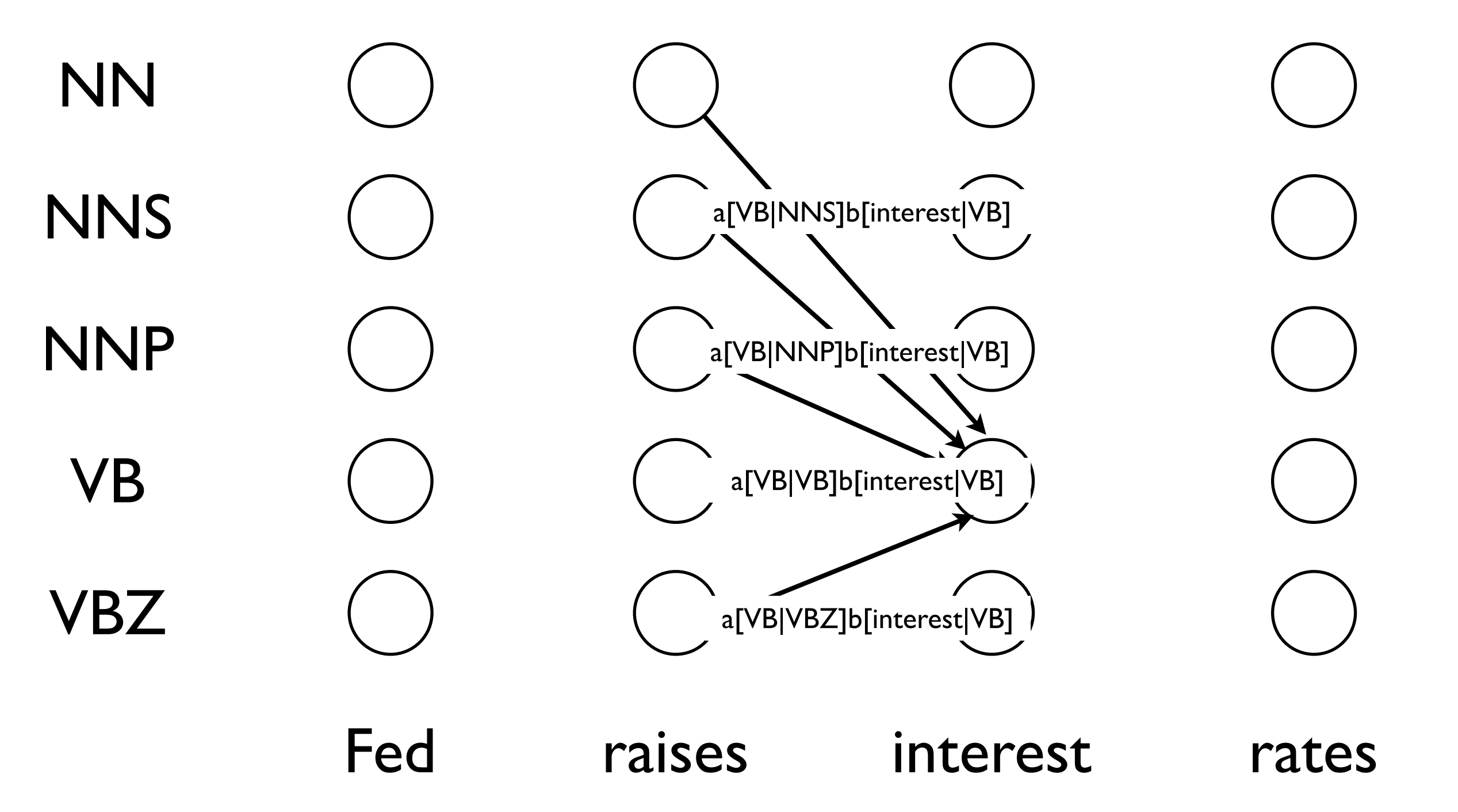

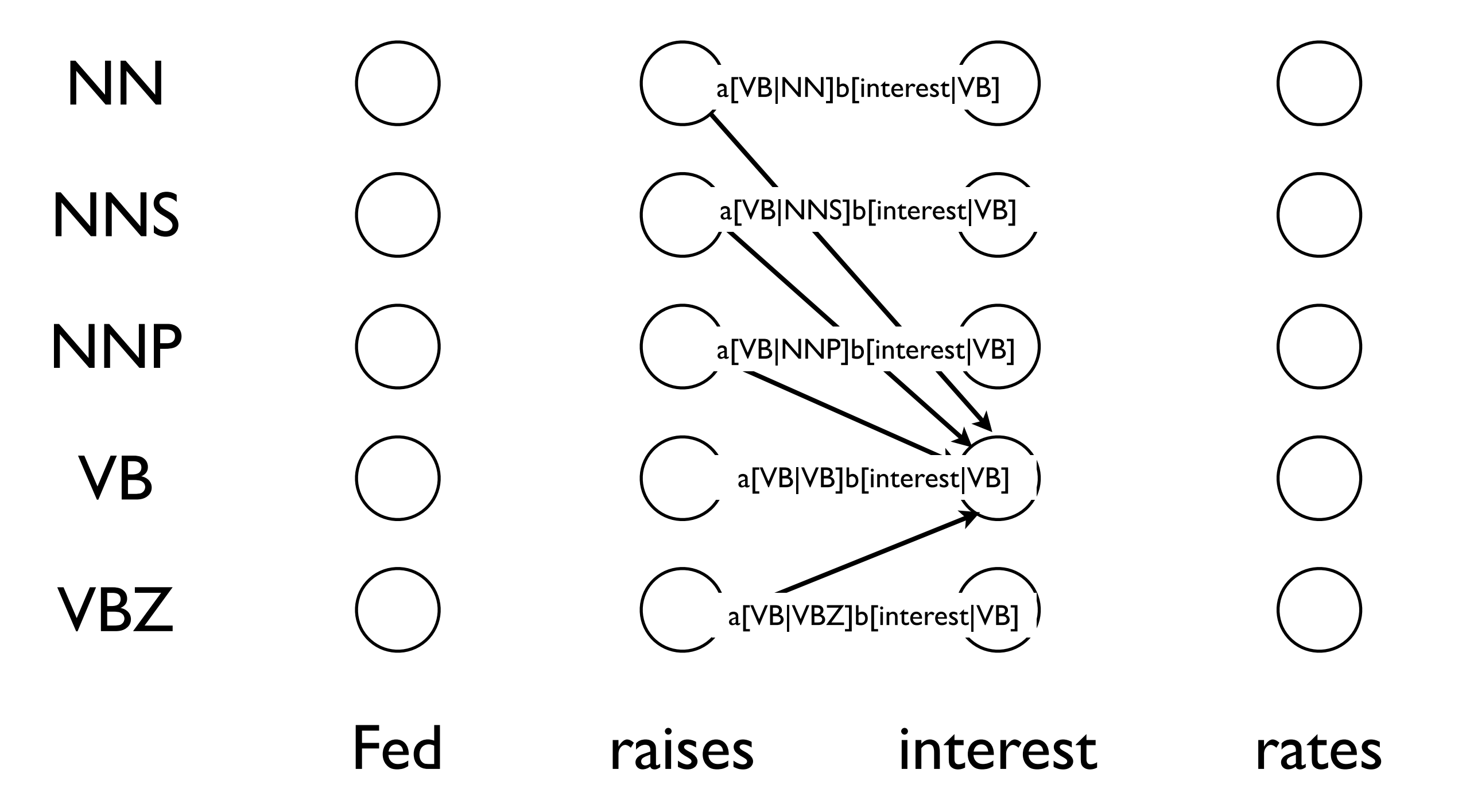

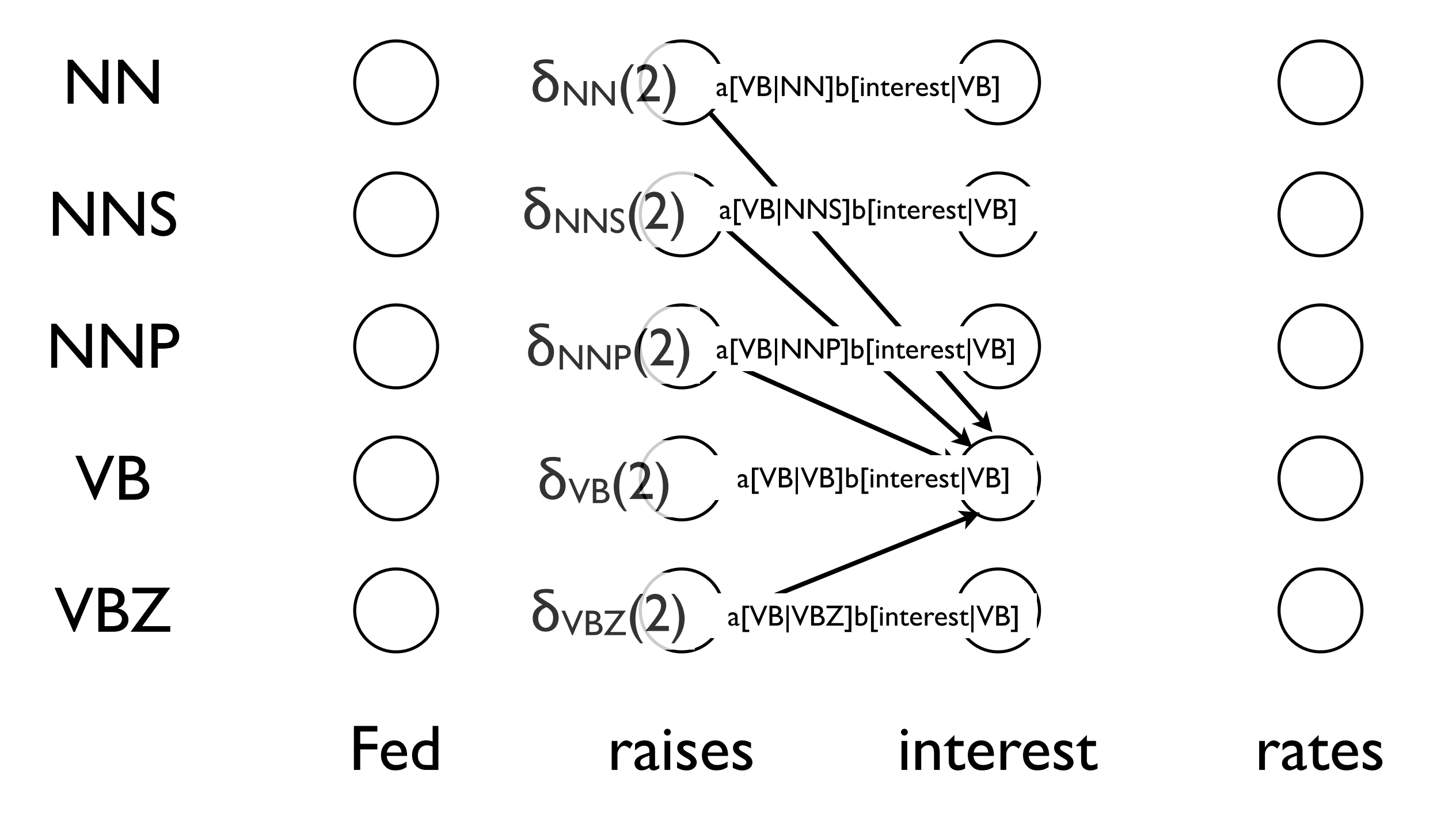

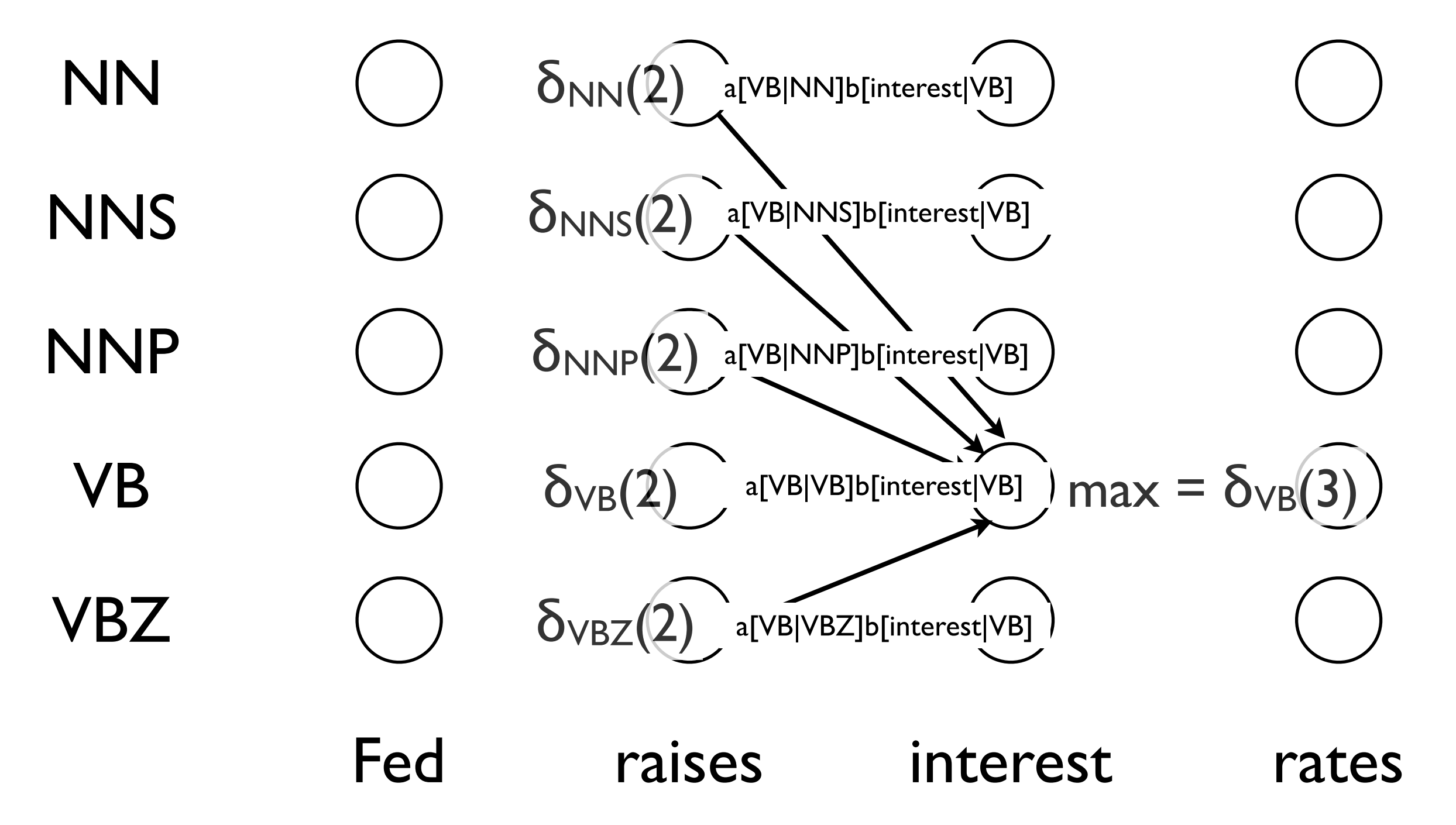

#### Forward Algorithm (LM) Fed raises interest rates NNP **NNS** NN VB VBZ

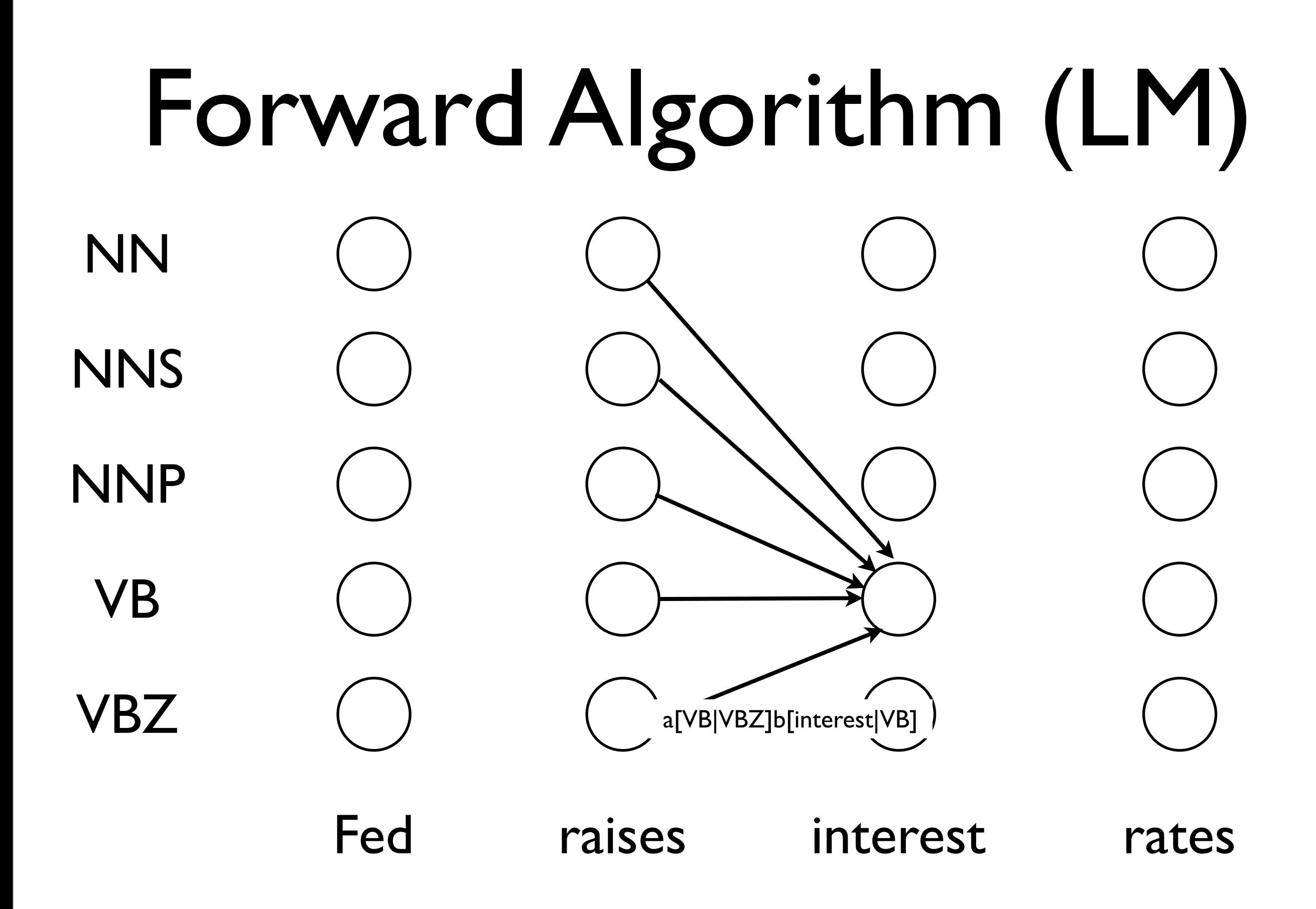

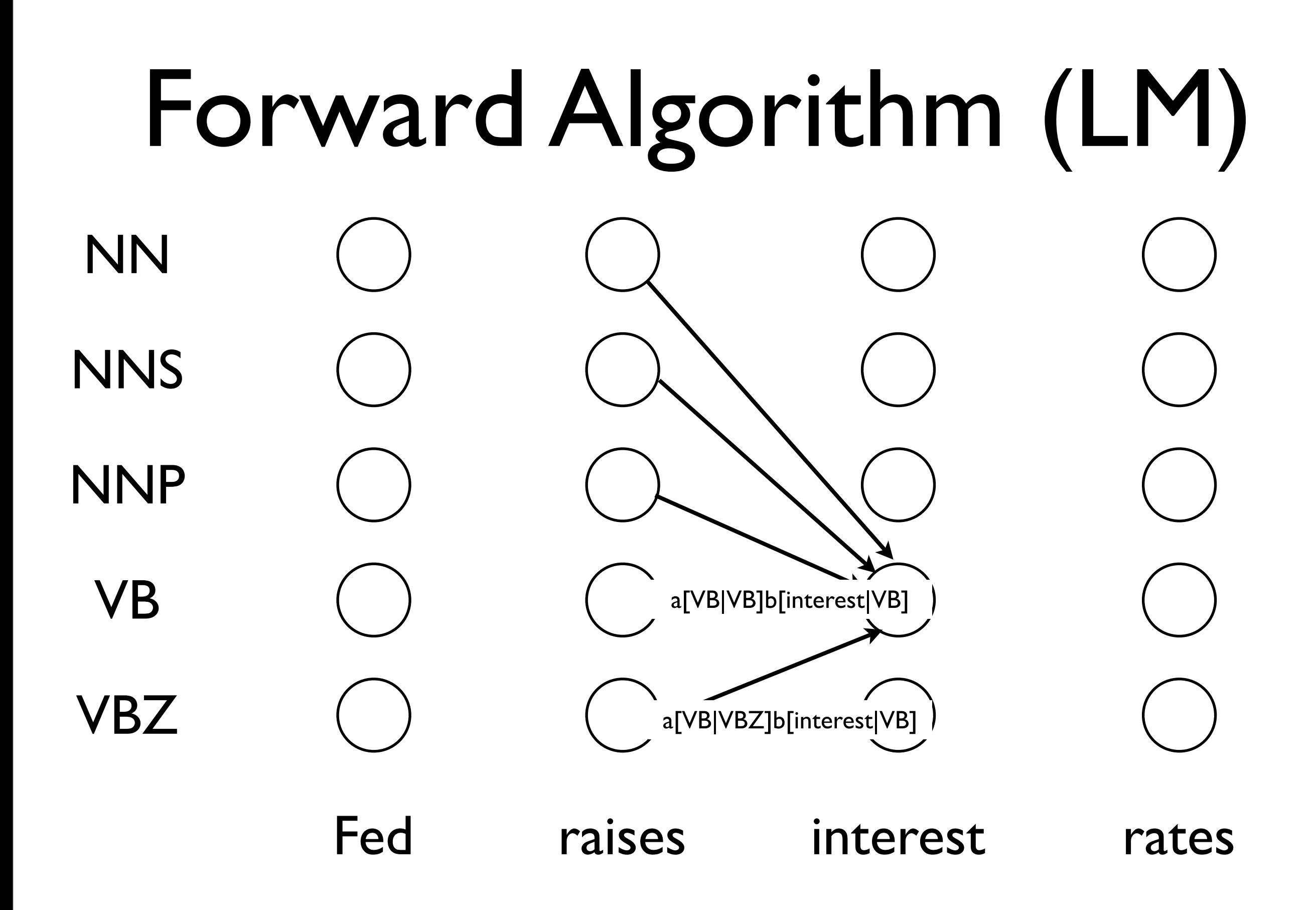

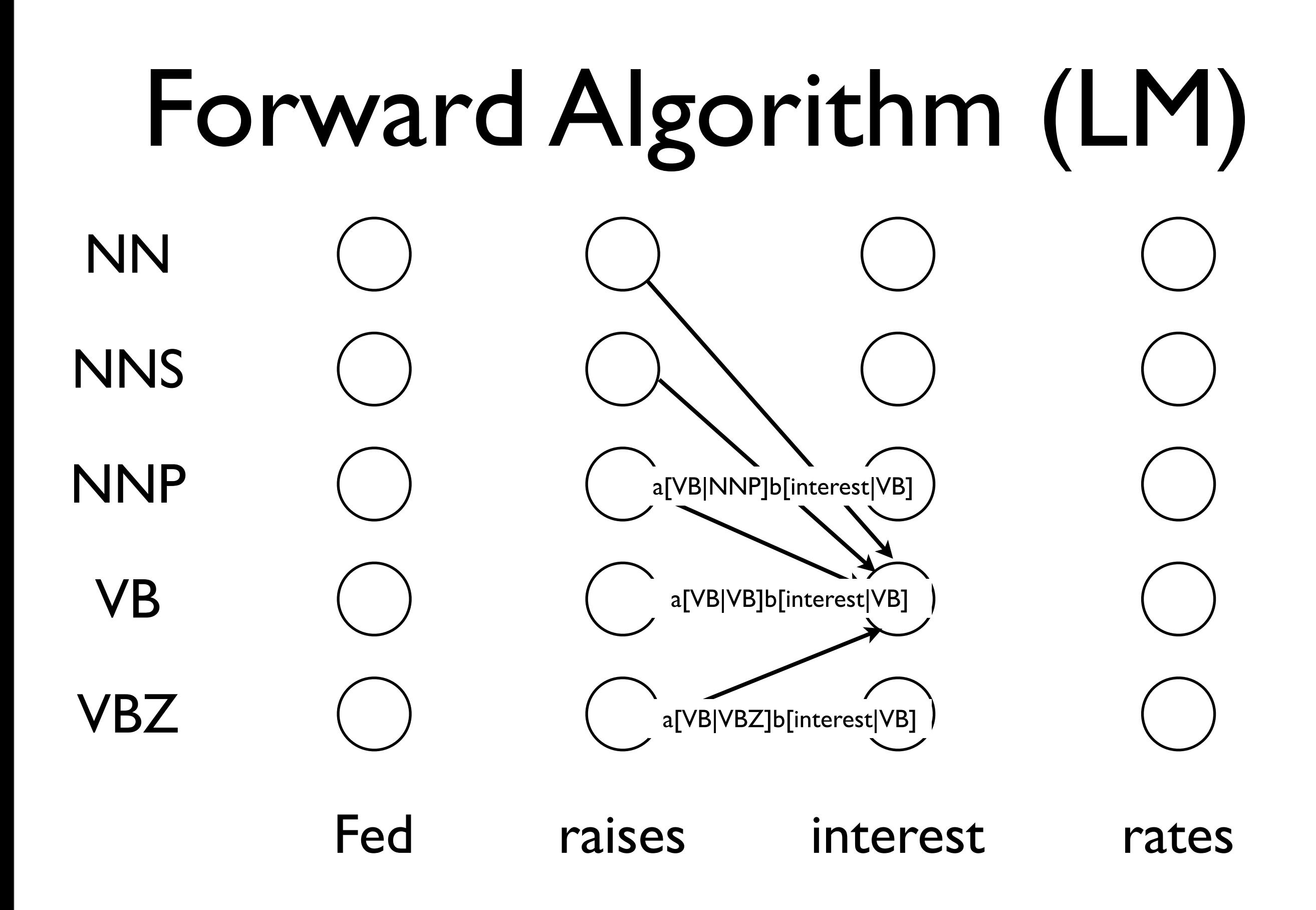

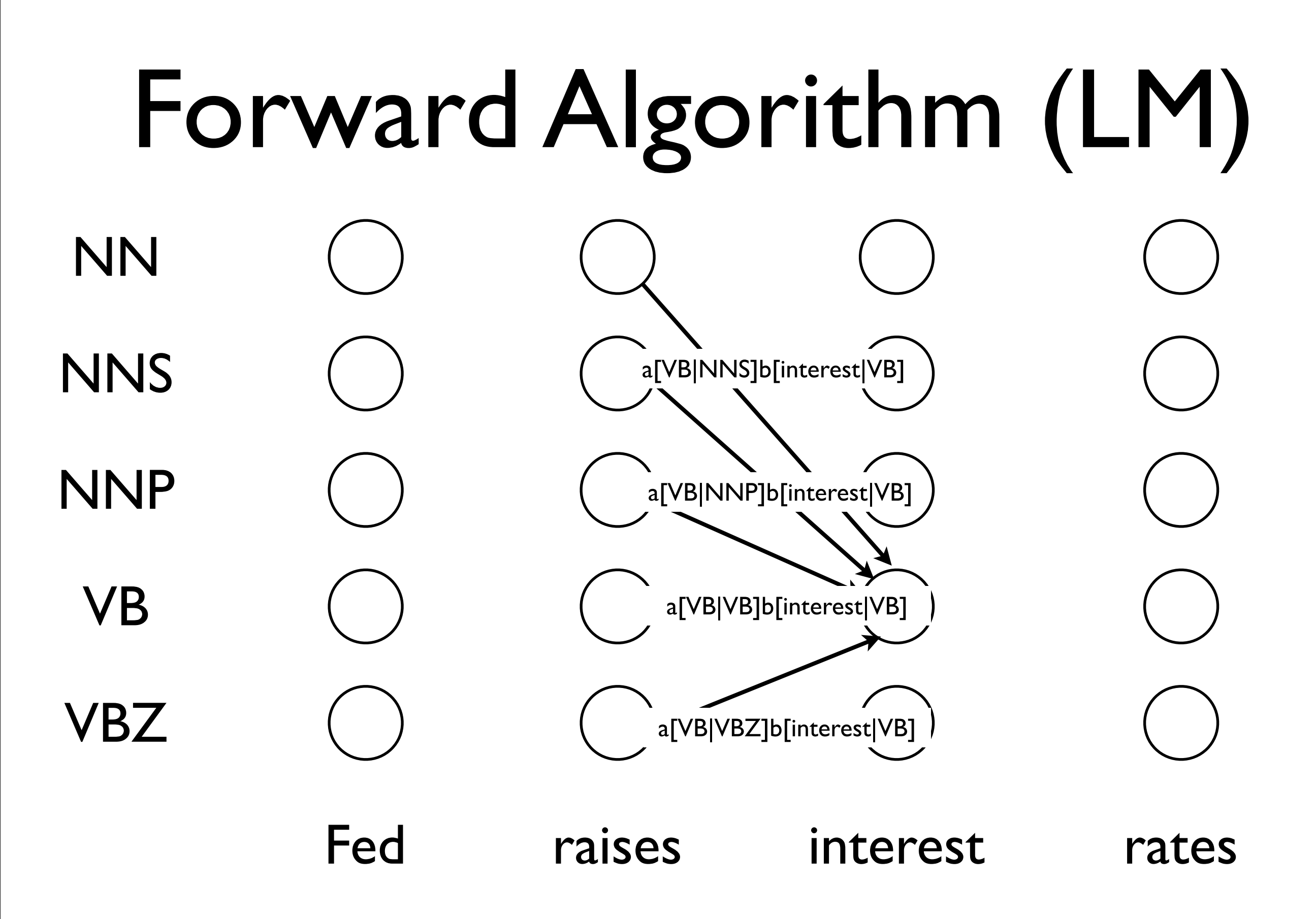

## Forward Algorithm (LM)

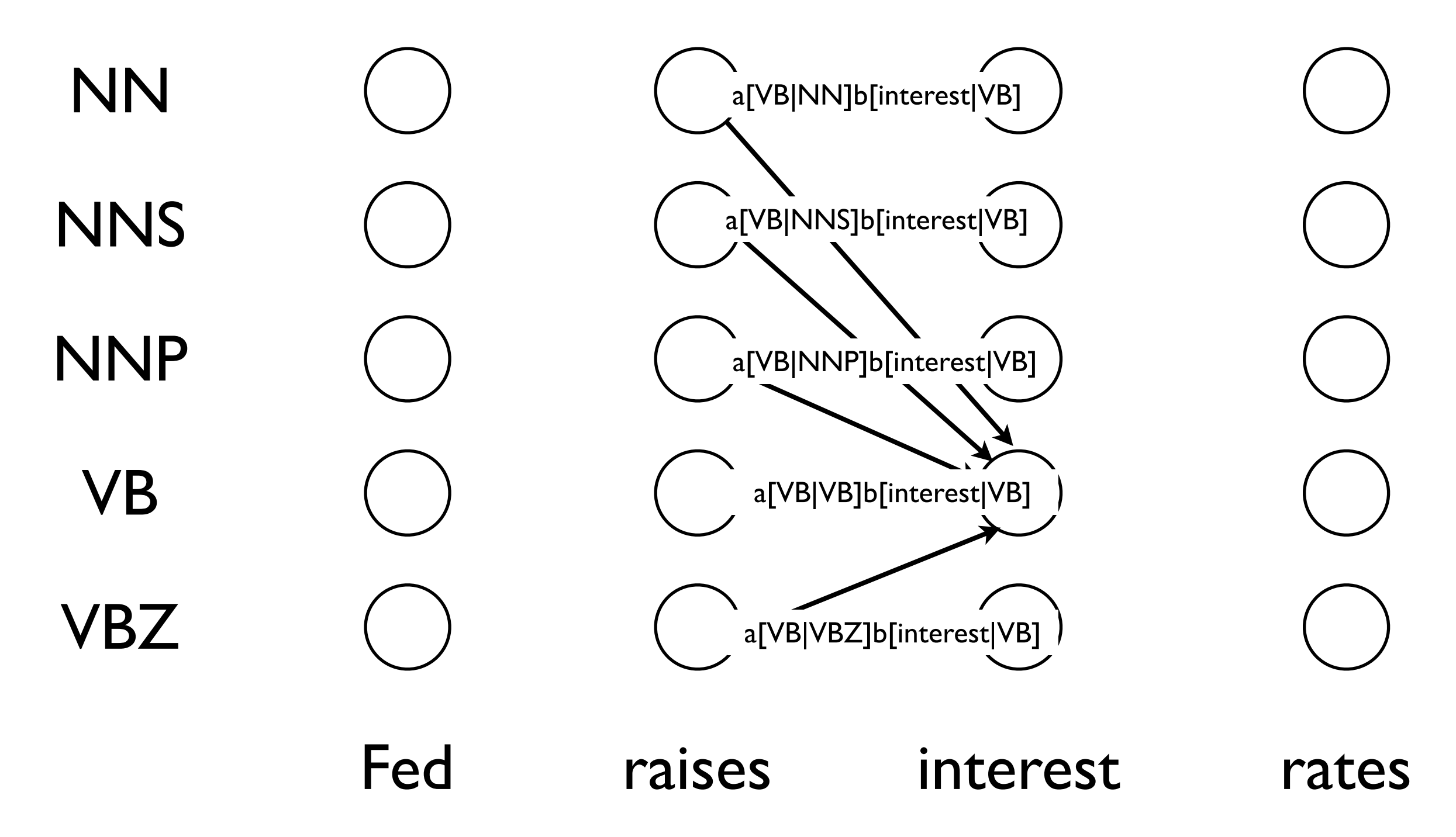

# Forward Algorithm (LM)

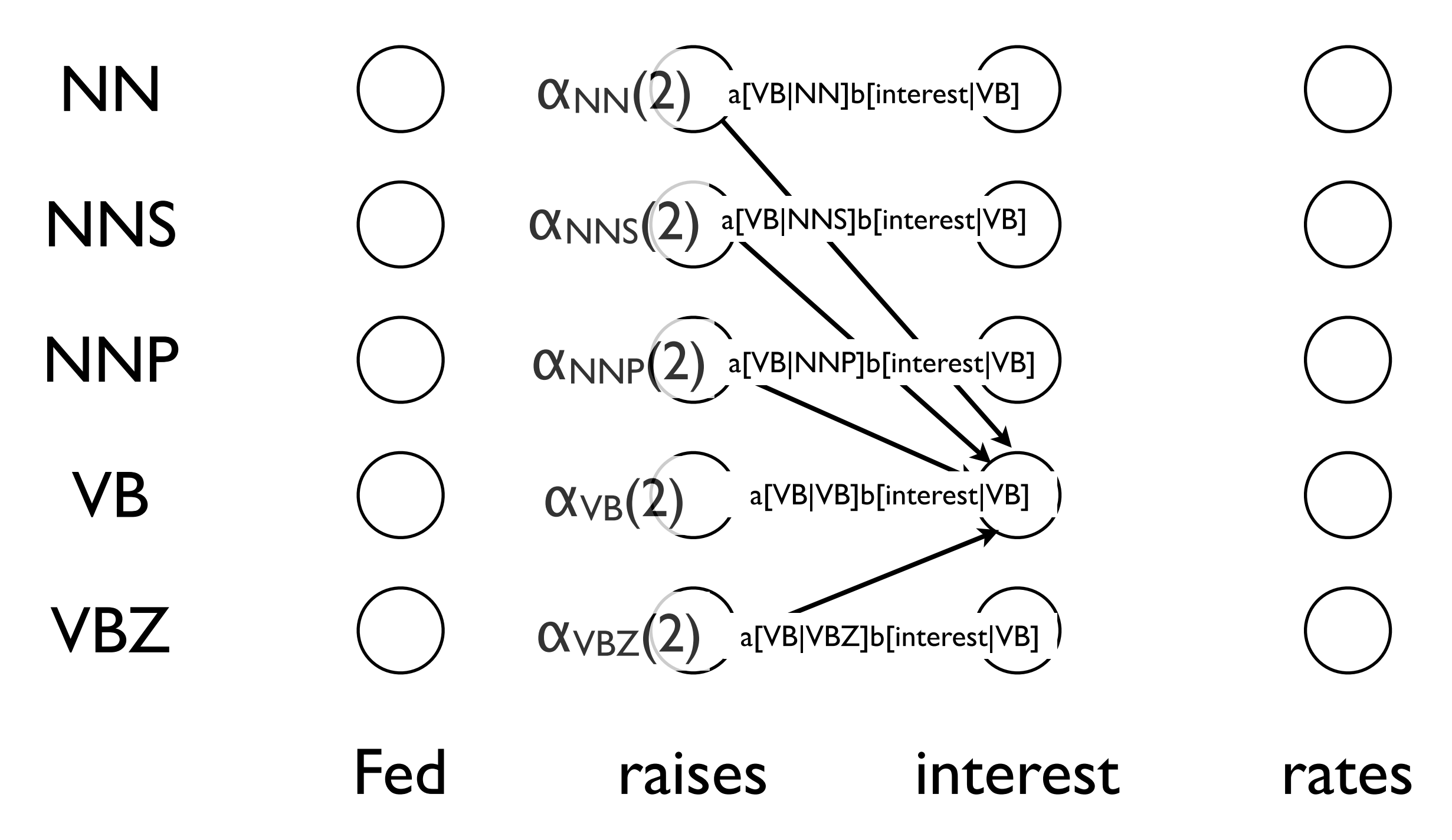

# Forward Algorithm (LM)

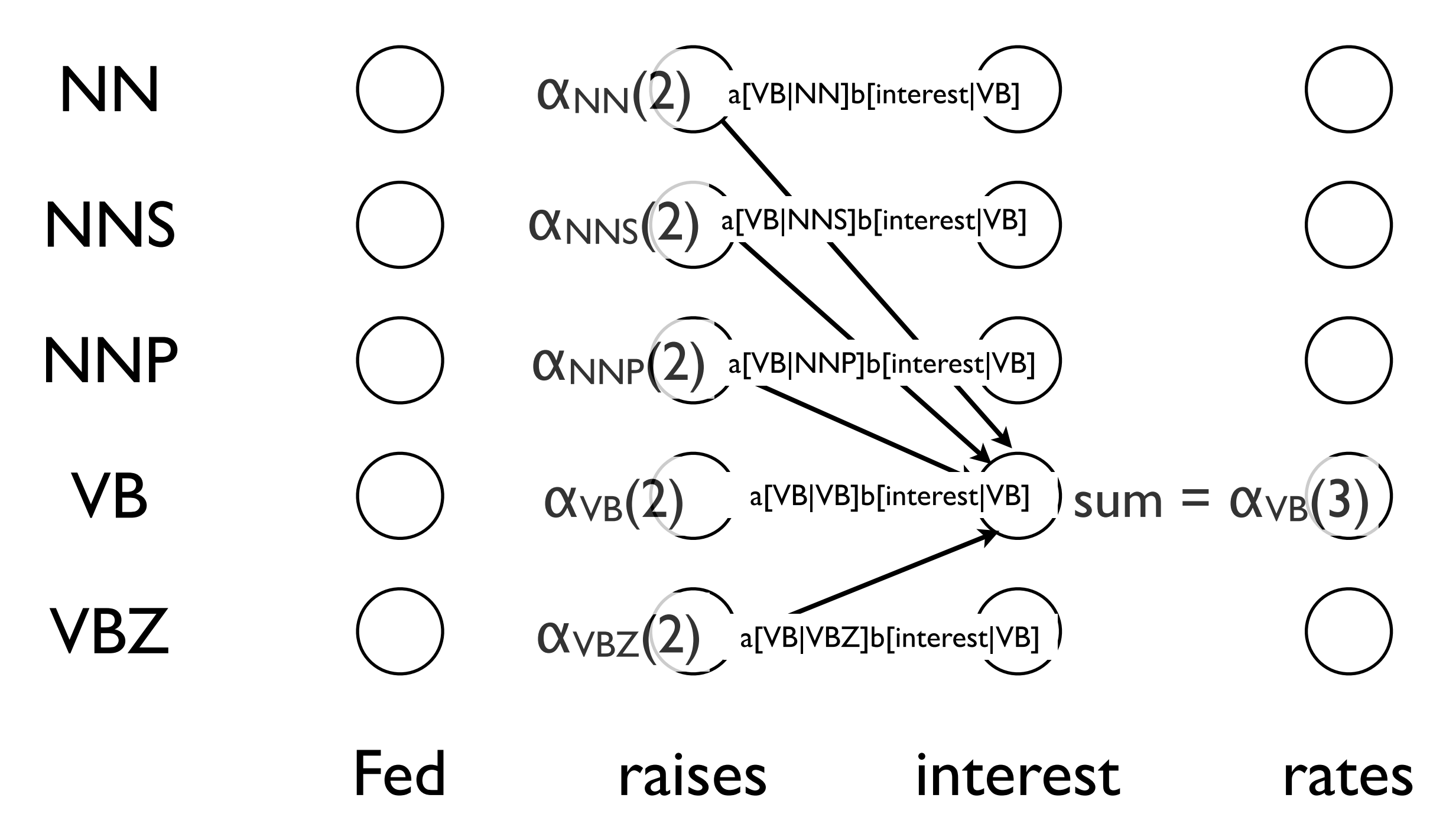

#### What Do These Greek Letters Mean?

$$
\delta_j(t) = \max_{x_1 \cdots x_{t-1}} P(x_1 \cdots x_{t-1}, o_1 \cdots o_{t-1}, x_t = j \mid \mu)
$$

$$
\alpha_j(t) = \sum_{x_1 \cdots x_{t-1}} P(x_1 \cdots x_{t-1}, o_1 \cdots o_{t-1}, x_t = j | \mu)
$$
  
=  $P(o_1 \cdots o_{t-1}, x_t = j | \mu)$ 

#### What Do These Greek Letters Mean?

Probability of the best path from the beginning to word *t* such that word *t* has tag *j* 

 $\delta_j(t) = \max$  $x_1 \cdots x_{t-1}$  $P(x_1 \cdots x_{t-1}, o_1 \cdots o_{t-1}, x_t = j | \mu)$ 

$$
\alpha_j(t) = \sum_{x_1 \cdots x_{t-1}} P(x_1 \cdots x_{t-1}, o_1 \cdots o_{t-1}, x_t = j | \mu)
$$
  
=  $P(o_1 \cdots o_{t-1}, x_t = j | \mu)$ 

#### What Do These Greek Letters Mean?

Probability of the best path from the beginning to word *t* such that word *t* has tag *j* 

 $\delta_j(t) = \max$  $x_1 \cdots x_{t-1}$  $P(x_1 \cdots x_{t-1}, o_1 \cdots o_{t-1}, x_t = j | \mu)$ 

> Probability of all paths from the beginning to word *t* such that word *t* has tag *j*

$$
\alpha_j(t) = \sum_{x_1 \cdots x_{t-1}} P(x_1 \cdots x_{t-1}, o_1 \cdots o_{t-1}, x_t = j | \mu)
$$
  
=  $P(o_1 \cdots o_{t-1}, x_t = j | \mu)$ 

#### What Do These Greek Letters Mean?

Probability of the best path from the beginning to word *t* such that word *t* has tag *j* 

 $\delta_j(t) = \max$  $x_1 \cdots x_{t-1}$  $P(x_1 \cdots x_{t-1}, o_1 \cdots o_{t-1}, x_t = j | \mu)$ 

> Probability of all paths from the beginning to word *t* such that word *t* has tag *j*

$$
\alpha_j(t) = \sum_{x_1 \cdots x_{t-1}} P(x_1 \cdots x_{t-1}, o_1 \cdots o_{t-1}, x_t = j \mid \mu)
$$
  
=  $P(o_1 \cdots o_{t-1}, x_t = j \mid \mu)$  the probability of tag j  
at time t

# HMM Language Modeling

• Probability of observations, summed over all possible ways of tagging that observation:  $\sum$  $\alpha_i(T)$ 

• This is the sum of all path probabilities in the trellis

*i*

#### HMM Parameter Estimation

- Supervised
	- Train on tagged text, test on plain text
	- Maximum likelihood (can be smoothed):
		- $a[VBZ | NN] = C(NN, VBZ) / C(NN)$
		- b[rates  $|VBZ| = C(VBZ, rates) / C(VBZ)$
- Unsupervised
	- Train and test on plain text
	- What can we do?

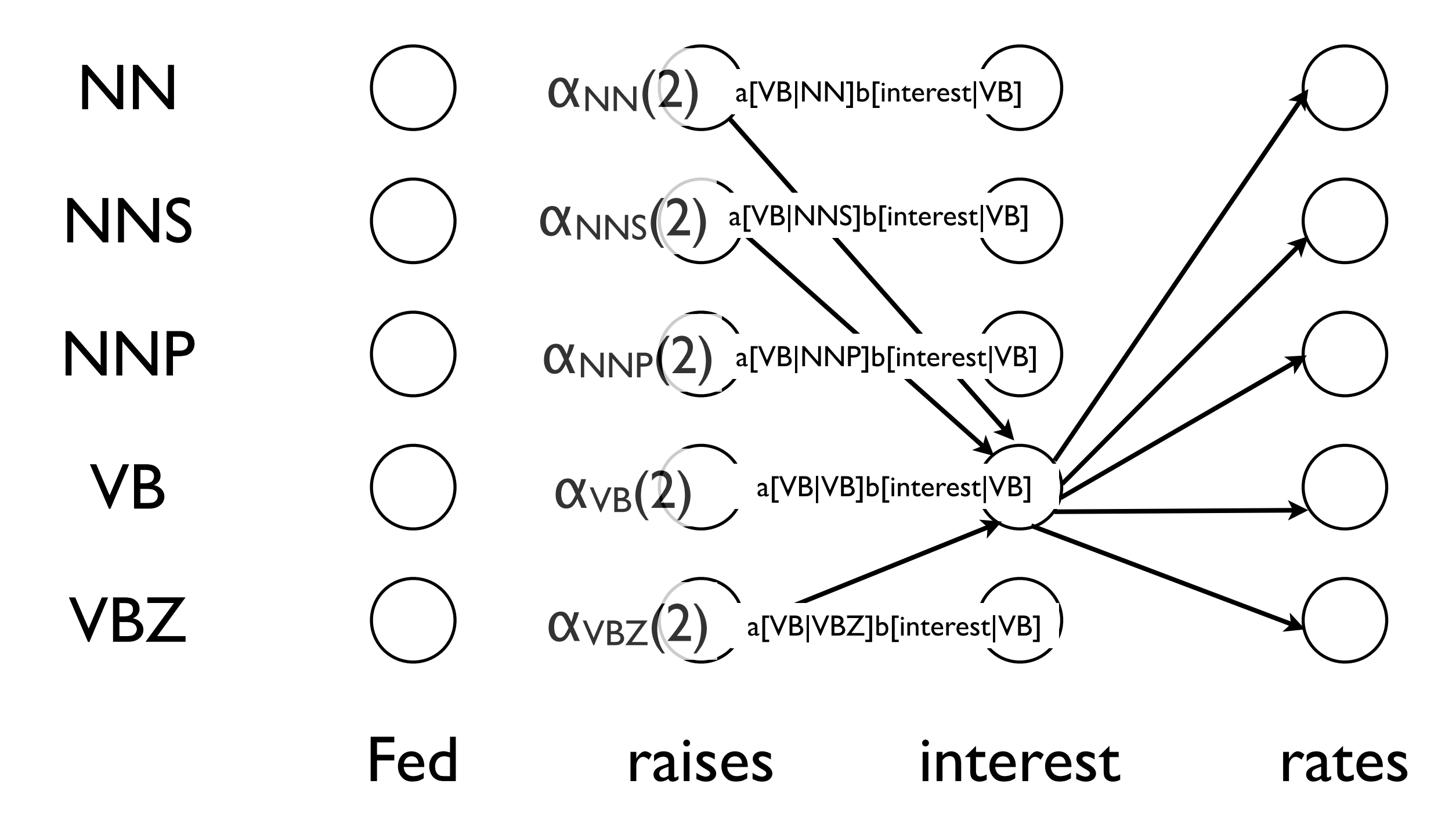

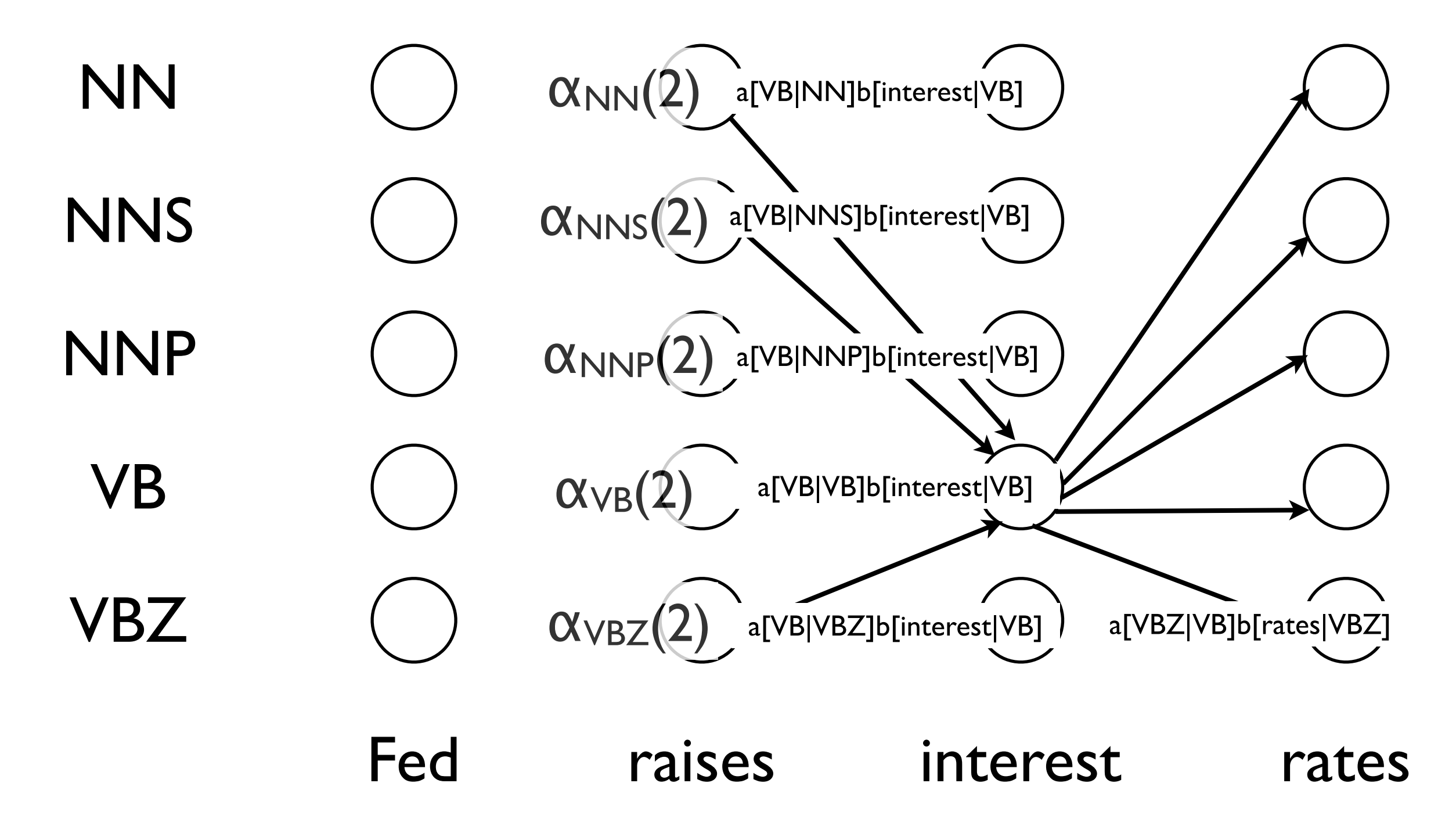

![](_page_36_Figure_1.jpeg)

![](_page_37_Figure_1.jpeg)

![](_page_38_Figure_1.jpeg)

![](_page_39_Figure_1.jpeg)

![](_page_40_Figure_1.jpeg)

![](_page_41_Figure_1.jpeg)

![](_page_42_Figure_1.jpeg)

![](_page_43_Figure_1.jpeg)

![](_page_44_Figure_1.jpeg)

#### Forward-Backward Algorithm  $P(o_1 \cdots o_{t-1}, x_t = j | \mu) = \alpha_j(t)$  $P(f_0, f_1, f_2, f_3, f_4) = P(f_1, f_2, f_4)$

$$
P(o_t \cdots o_T \mid x_t = j, \mu) = \beta_j(t)
$$

 $P(o_1 \cdots o_T, x_t = j | \mu) = \alpha_j(t) \beta_j(t)$ 

$$
P(x_t = j \mid O, \mu) = \frac{P(x_t = j, O \mid \mu)}{P(O \mid \mu)} = \frac{j(t) \cdot j(t)}{\#(T)}
$$

$$
P(x_t = i, x_{t+1} = j | O, \mu) = \frac{P(x_t = i, x_{t+1} = j, O | \mu)}{P(O | \mu)}
$$
  
= 
$$
\frac{i(t)a[j \mid i]b[o \mid j]j(t+1)}{\#(T)}
$$

#### Expectation Maximization (EM)

- Iterative algorithm to maximize likelihood of observed data in the presence of hidden data (e.g., tags)
- Choose an initial model μ
- **• Expectation step**: find the expected value of hidden variables given current μ
- **• Maximization step**: choose new μ to maximize probability of hidden and observed data
- **•** Guaranteed to increase likelihood
- **•** Not guaranteed to find global maximum

# Supervised vs. Unsupervised

![](_page_47_Picture_40.jpeg)

#### Logarithms for Precision

$$
P(Y) = p(y_1)p(y_2)\cdots p(y_T)
$$

#### $\log P(Y) = \log p(y_1) + \log p(y_2) \cdots + \log p(y_T)$

#### Increased dynamic range of  $[0,1]$  to  $[-\infty,0]$

## Semirings

![](_page_49_Picture_88.jpeg)